## Homogenized Yarn-Level Cloth

## Pseudocode

## GEORG SPERL, IST Austria

RAHUL NARAIN, Indian Institute of Technology Delhi CHRIS WOJTAN, IST Austria

This document contains pseudocode for each step in the pipeline of our method: on the microscale, we prepare the reference configuration of patterns under tension [\(Algorithm C1\)](#page-0-0) and find the energy minimum using constrained Newton optimization [\(Algo](#page-0-1)[rithm C2,](#page-0-1) [Algorithm C3\)](#page-0-2); we then compute many such minima for various sampled deformations [\(Algorithm C4\)](#page-1-0); we fit this data with regularized splines [\(Algorithm C5,](#page-1-1) [Algorithm C6,](#page-1-2) [Algorithm C7\)](#page-2-0); finally, we use the fitted model to compute forces in a cloth solver [\(Algorithm C8\)](#page-2-1).

For notation, we reference main paper sections as "Section 1.2" and equations as "(10)", and supplementary with the prefix S as "Section S1.2" and equations as "(S10)".

<span id="page-0-0"></span>Algorithm C1 Compute reference yarn geometry under tension and at rest wrt. stretching (textual explanation in Section S2.3).

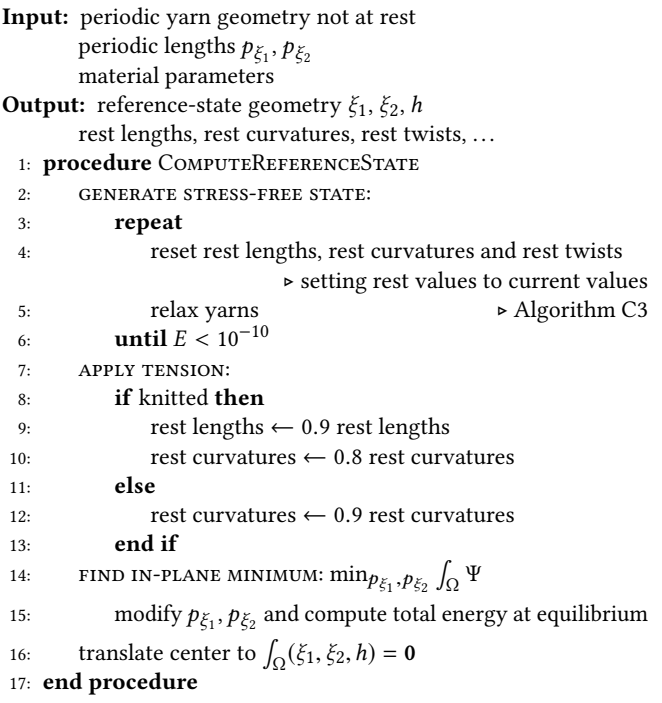

<span id="page-0-1"></span>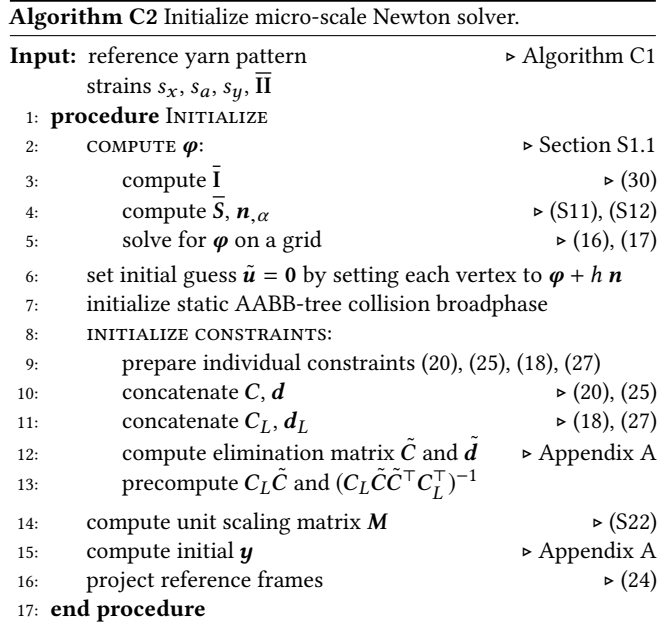

<span id="page-0-2"></span>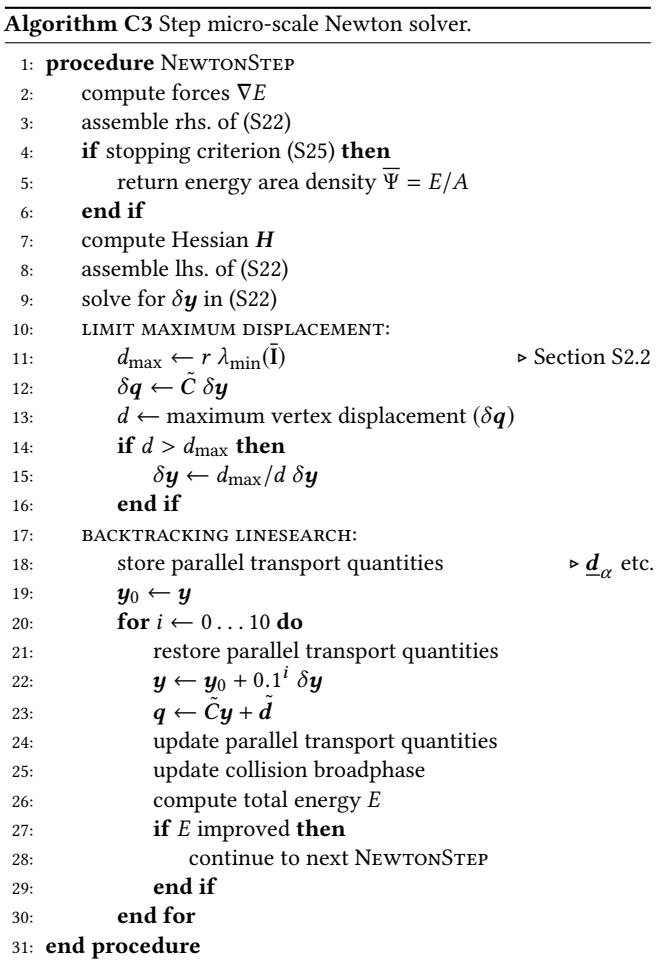

<span id="page-1-0"></span>Algorithm C4 Sample deformation ranges for fitting. All individual simulations can be run in parallel.

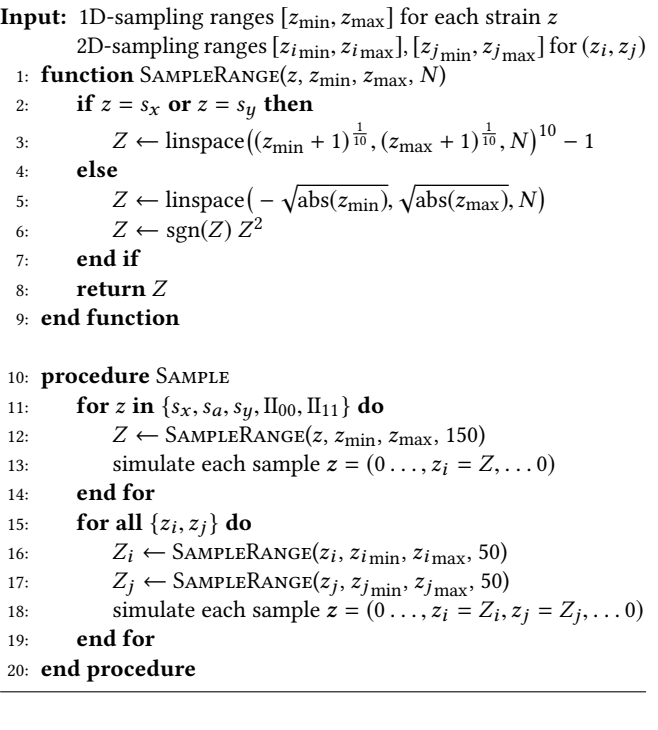

<span id="page-1-1"></span>Algorithm C5 Fit material model splines from data (code supplied with paper).

**Input:** data  $(s_x, s_a, s_y, \Pi_{00}, \Pi_{11}; \overline{\Psi})$  for 1D and 2D ranges Output:  $f_0, f_i, f_x, f_y, f_{ij}, f_{ix}, f_{iy}$ 1: procedure FITSPLINES 2:  $X \leftarrow \text{normalize}(\text{strains})$ ◃ divide each coord. by max. abs. value in data 3:  $f_0 \leftarrow \Psi(0)$ <br>4: **for**  $i \in \{1, 2, \ldots, n\}$ 4: **for**  $i \in \{1, 2, 3, x, y\}$  do<br>5: gather  $X^i$ ,  $\overline{Y}^i$ 5: gather  $X^i$ ,  $\overline{\Psi}^i$  $\triangleright$  strain and energy for data range 6:  $f_i \leftarrow \text{FIT1D}(X^i, \overline{\Psi}^i)$  $\triangleright$  [Algorithm C6](#page-1-2) 7: end for 8: **for**  $ij \in \{12, 13, 23, 1x, 2x, 3x, 1y, 2y, 3y\}$  **do**<br>9: **gather**  $X^{ij}$ ,  $Y^{ij}$ ,  $\overline{\Psi}^{ij} \triangleright$  strains and energy 9: gather  $X^{ij}$ ,  $Y^{ij}$ ,  $\overline{\Psi}^{ij}$   $\triangleright$  strains and energy for data range 10:  $f_{ij} \leftarrow \text{FIT2D}(X^{ij}, Y^{ij}, \overline{\Psi})$ <br>11. **end for** ► [Algorithm C7](#page-2-0) 11: end for 12: end procedure

<span id="page-1-2"></span>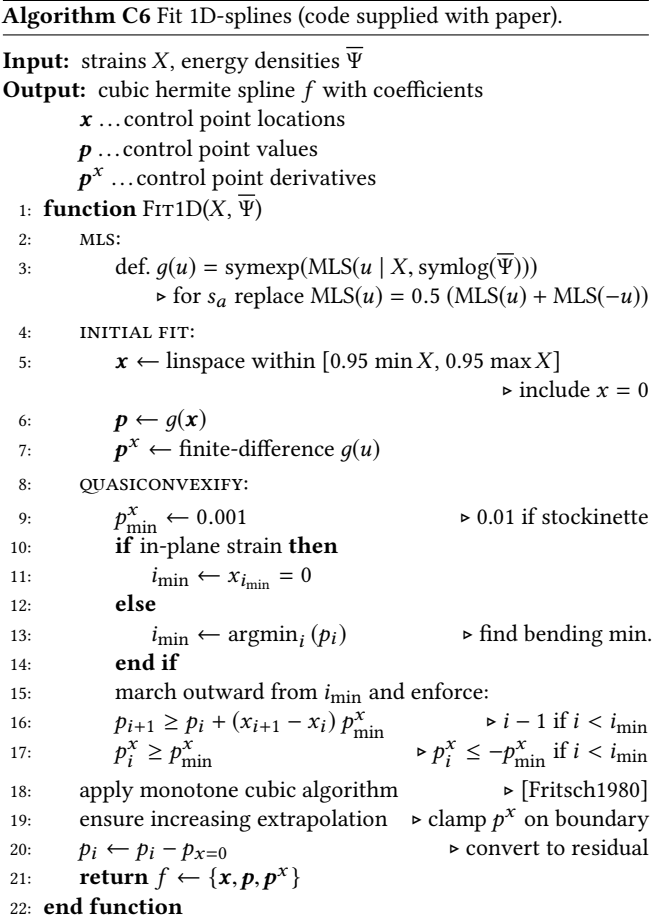

<span id="page-2-0"></span>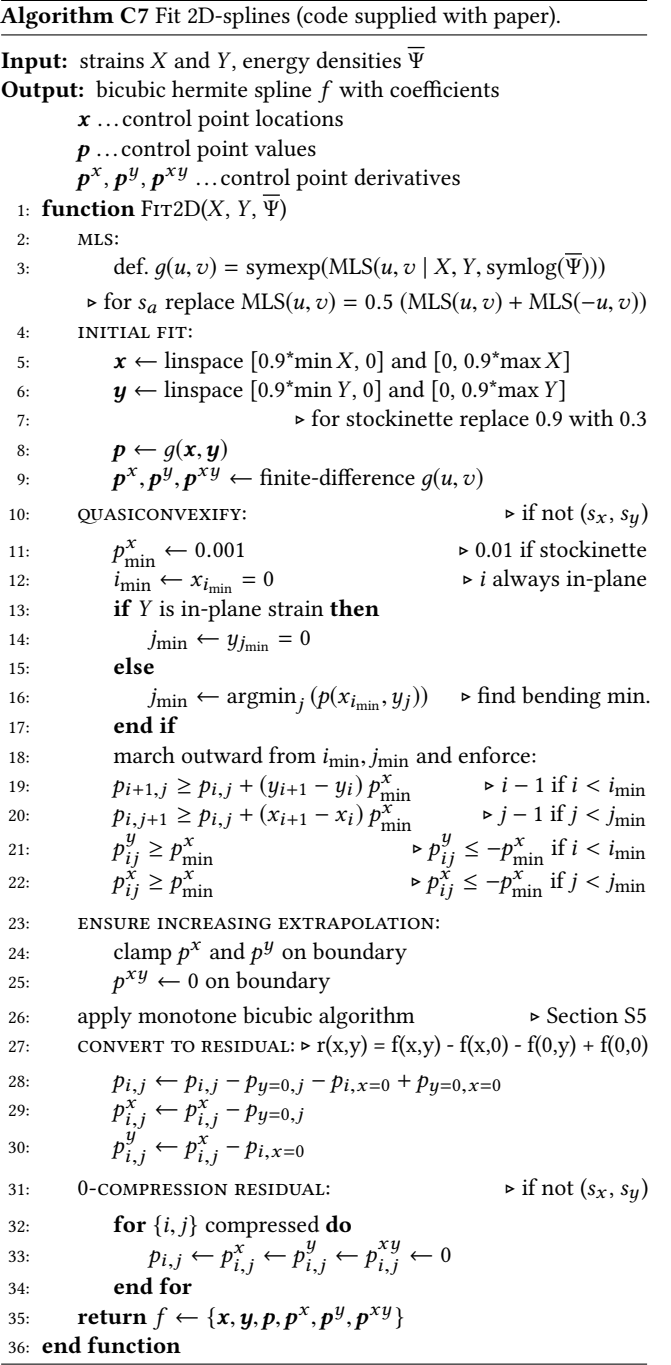

<span id="page-2-1"></span>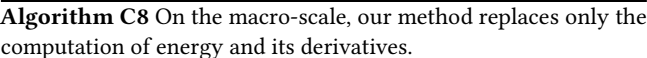

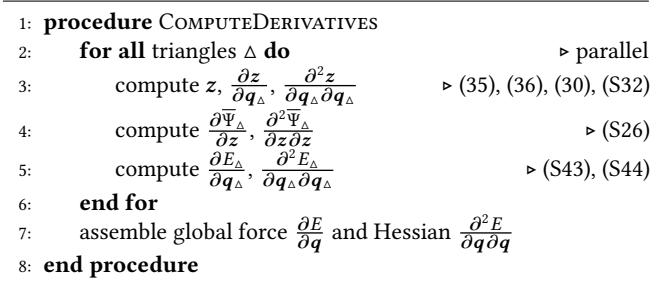

## REFERENCES

<span id="page-2-2"></span>Frederick N Fritsch and Ralph E Carlson. 1980. Monotone piecewise cubic interpolation.<br>SIAM J. Numer. Anal. 17, 2 (1980), 238–246.